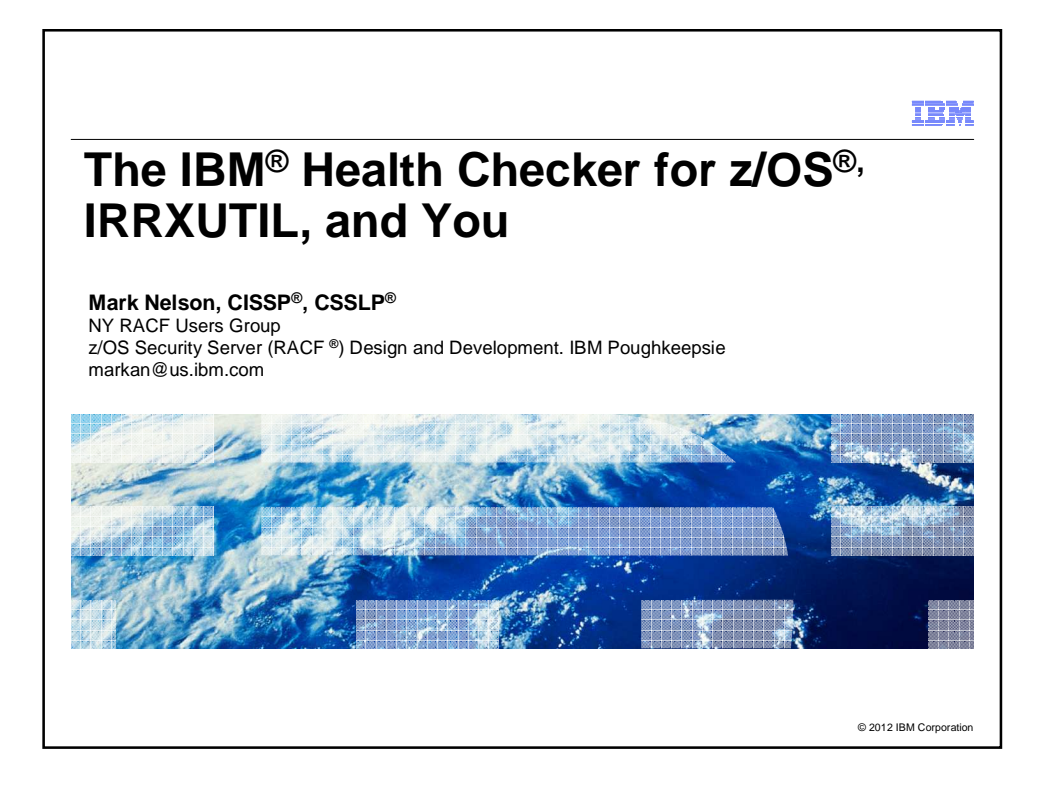

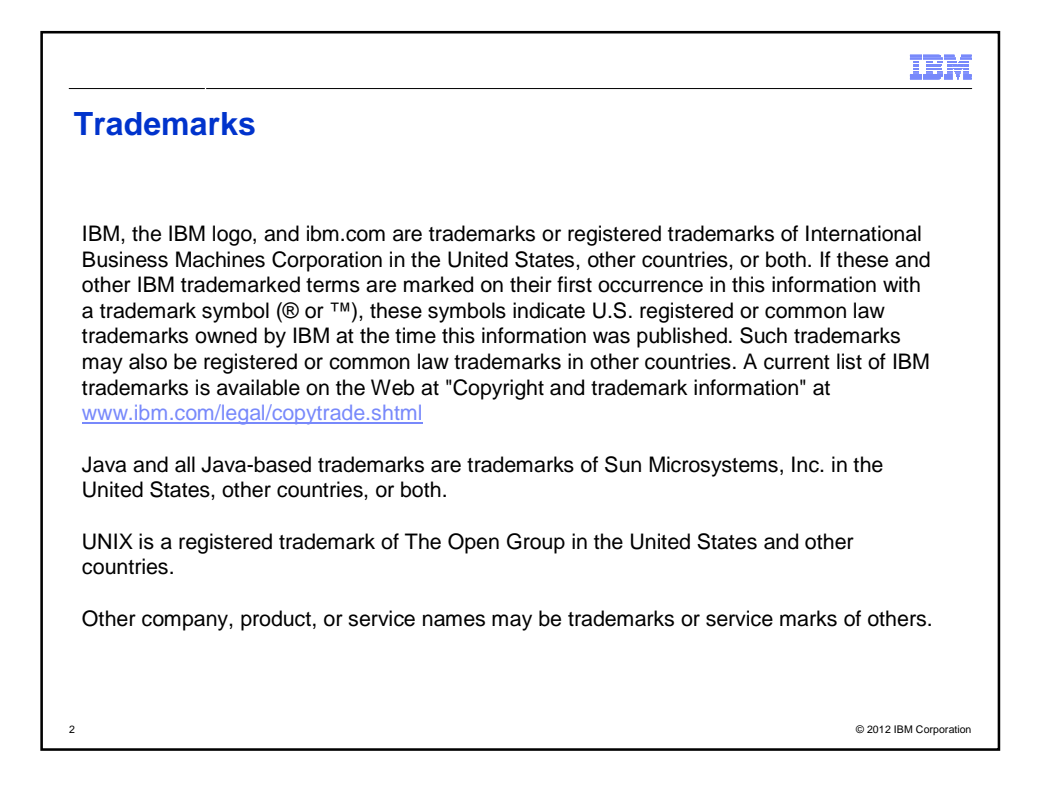

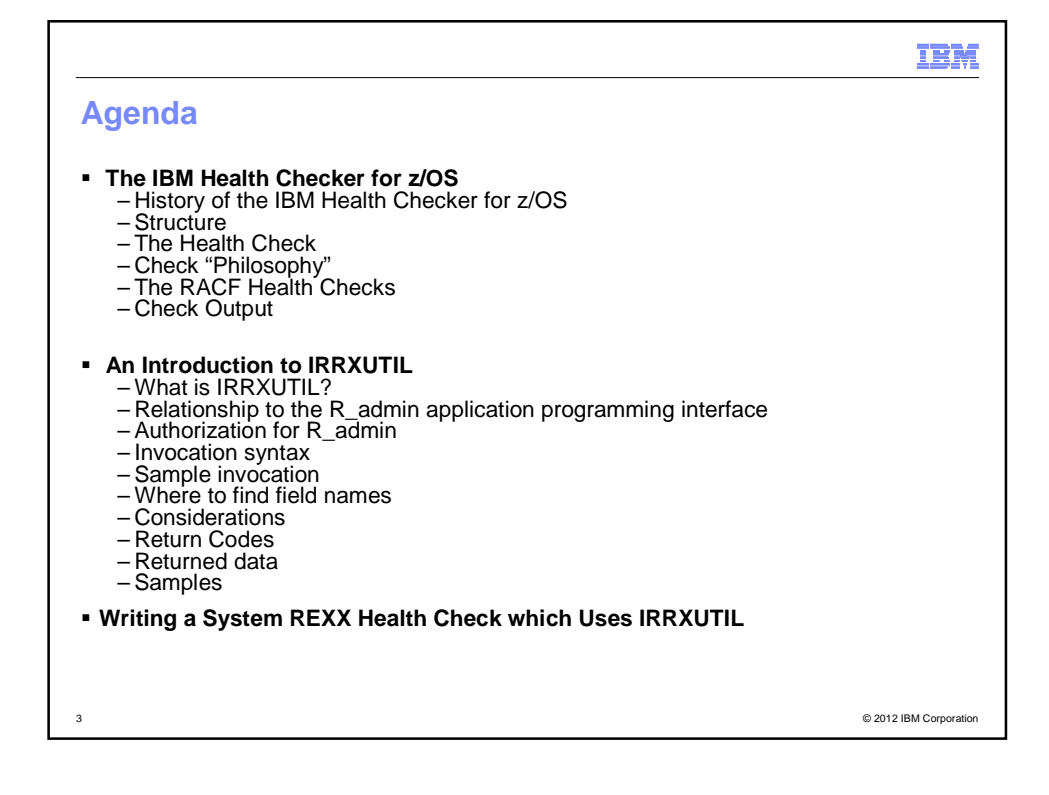

emar

4 © 2012 IBM Corporation

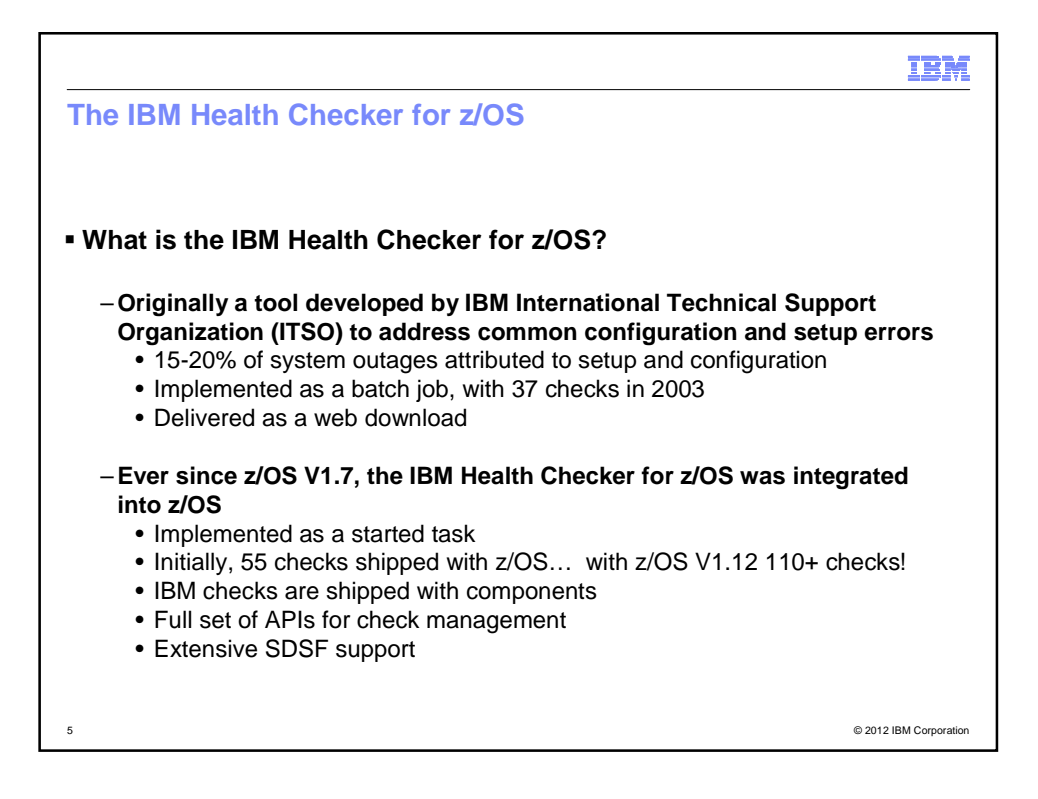

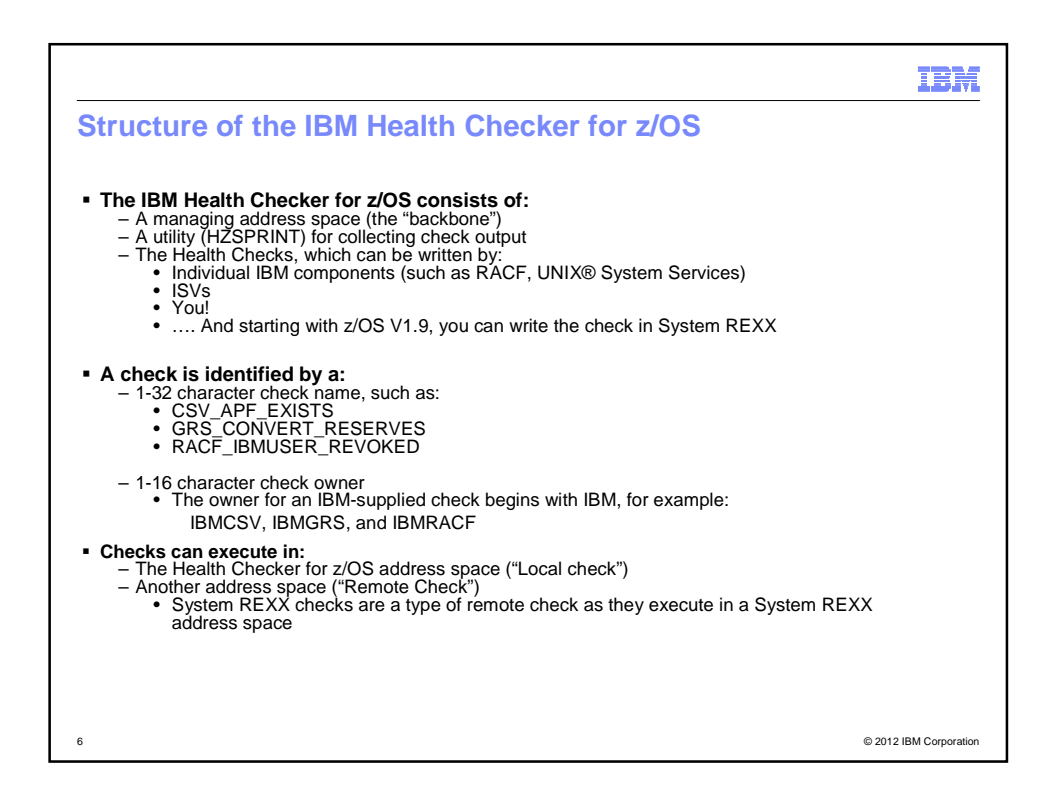

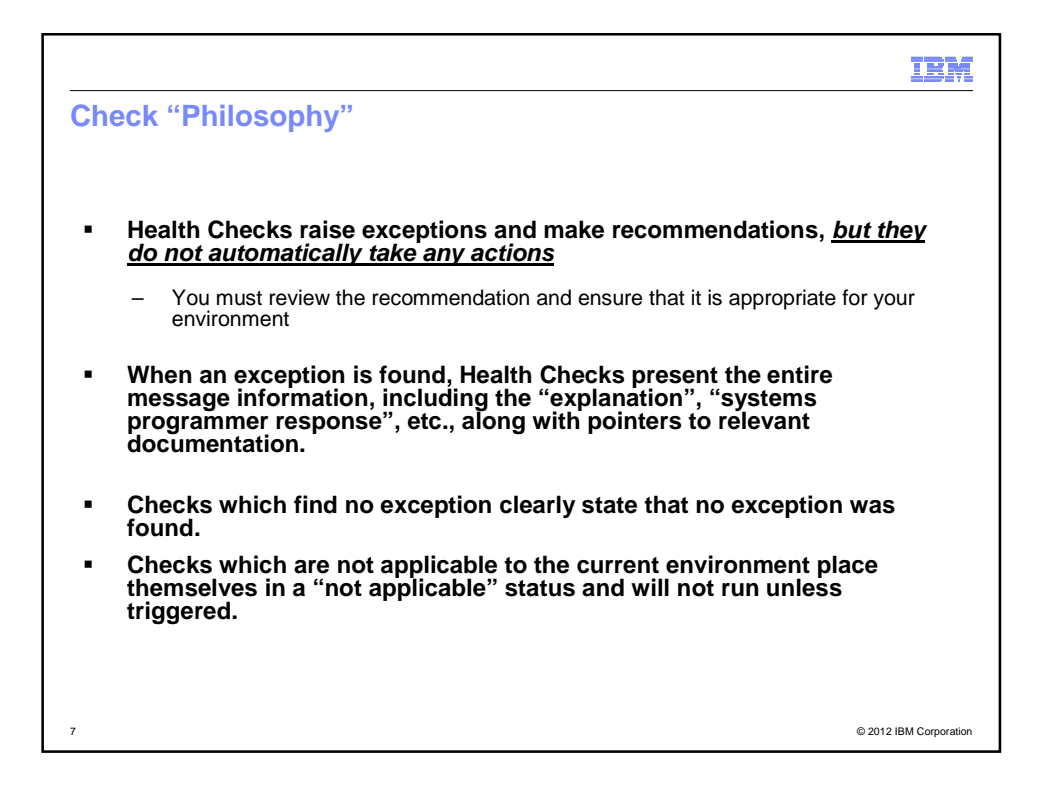

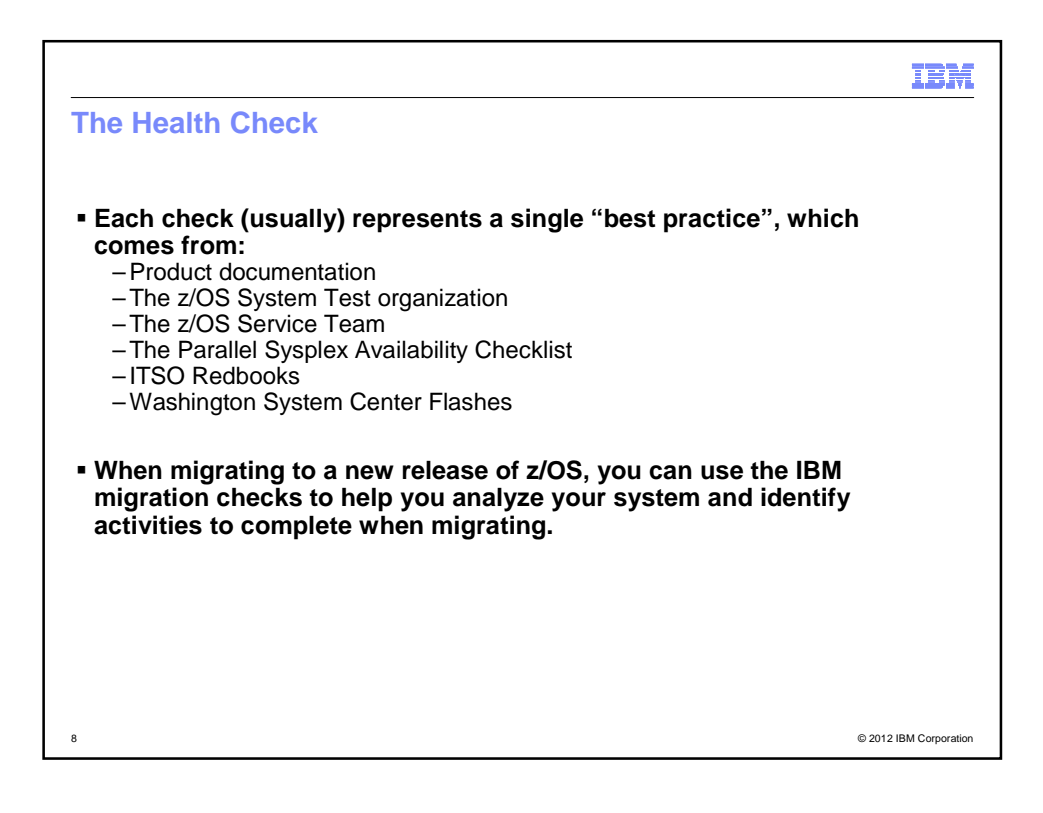

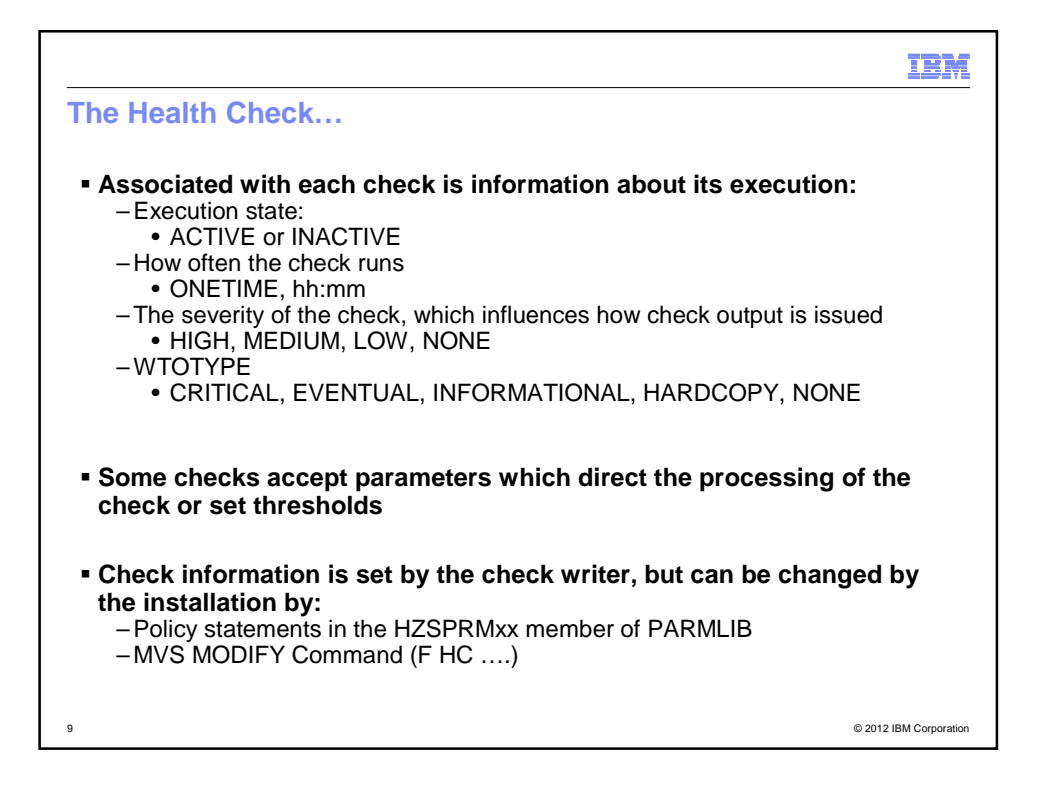

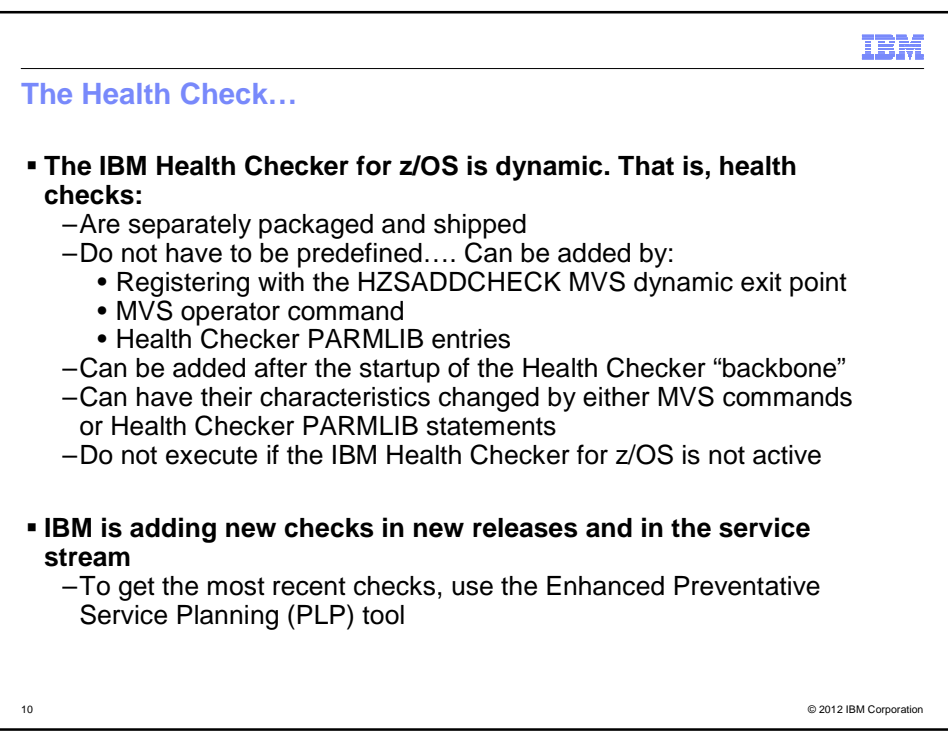

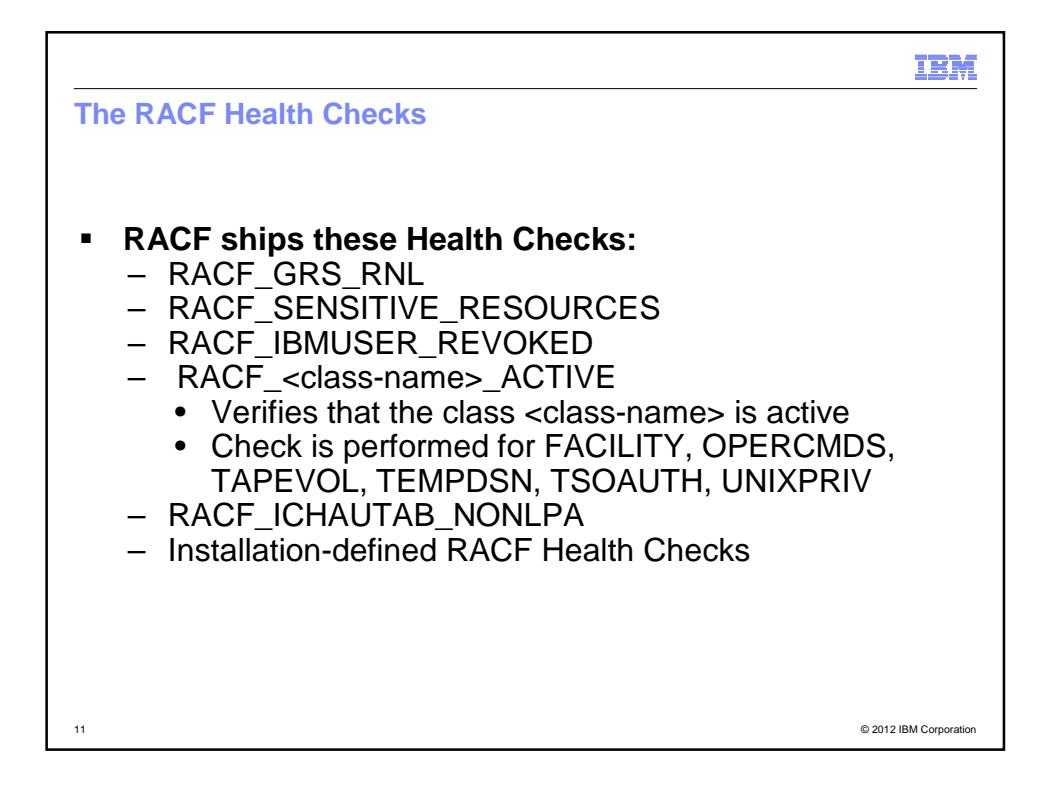

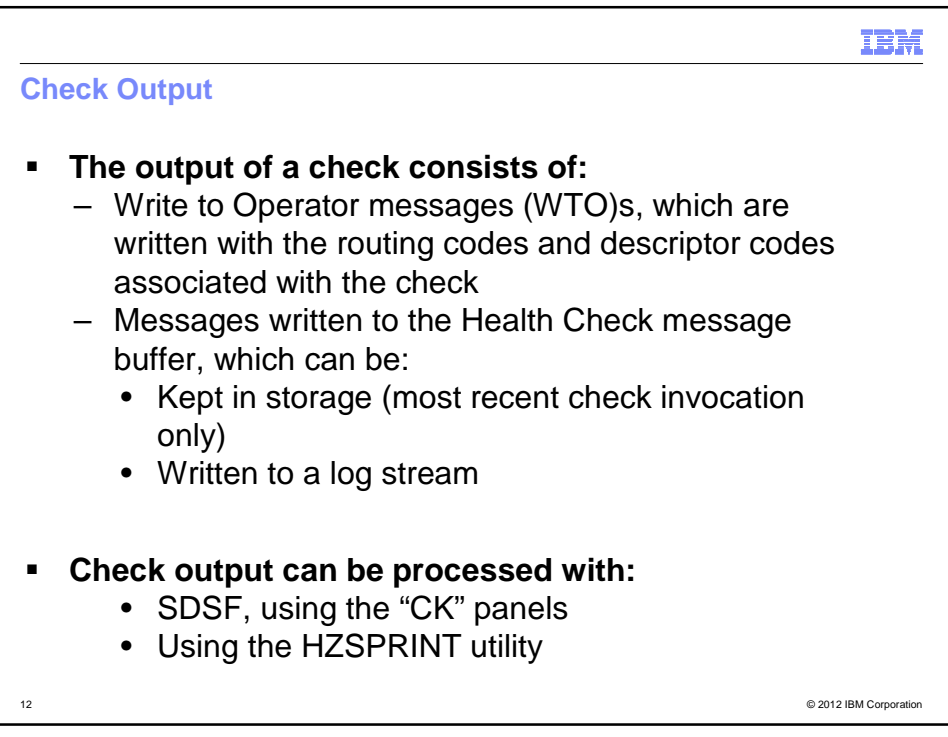

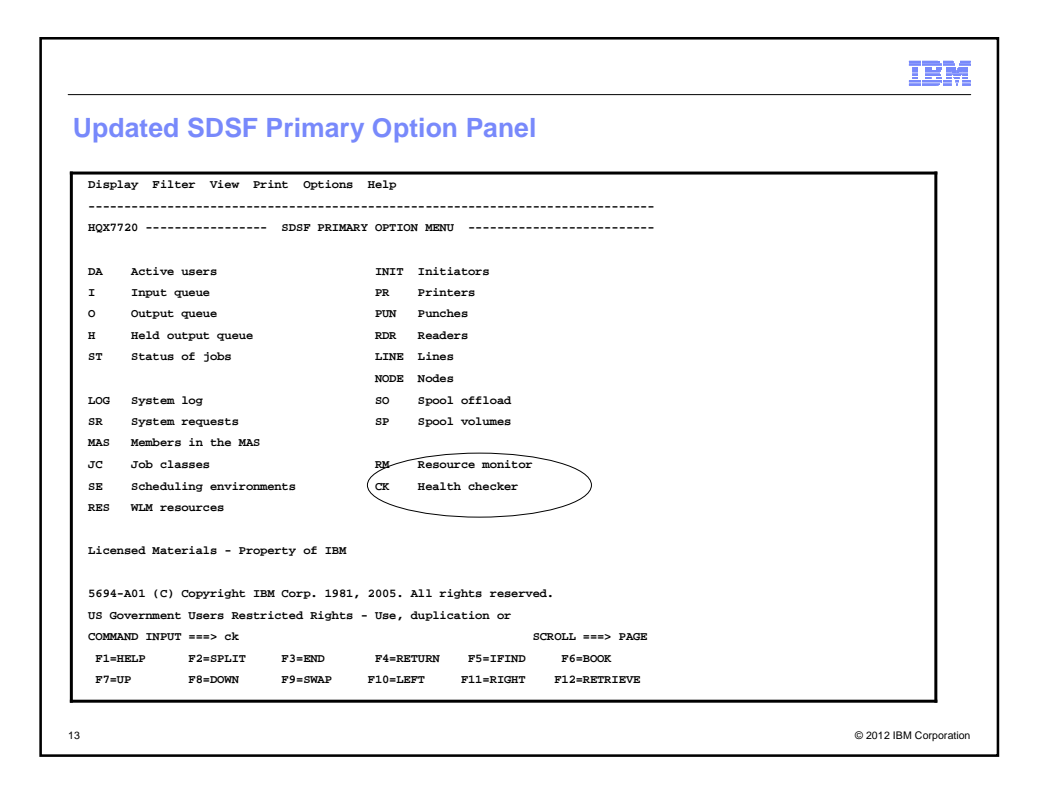

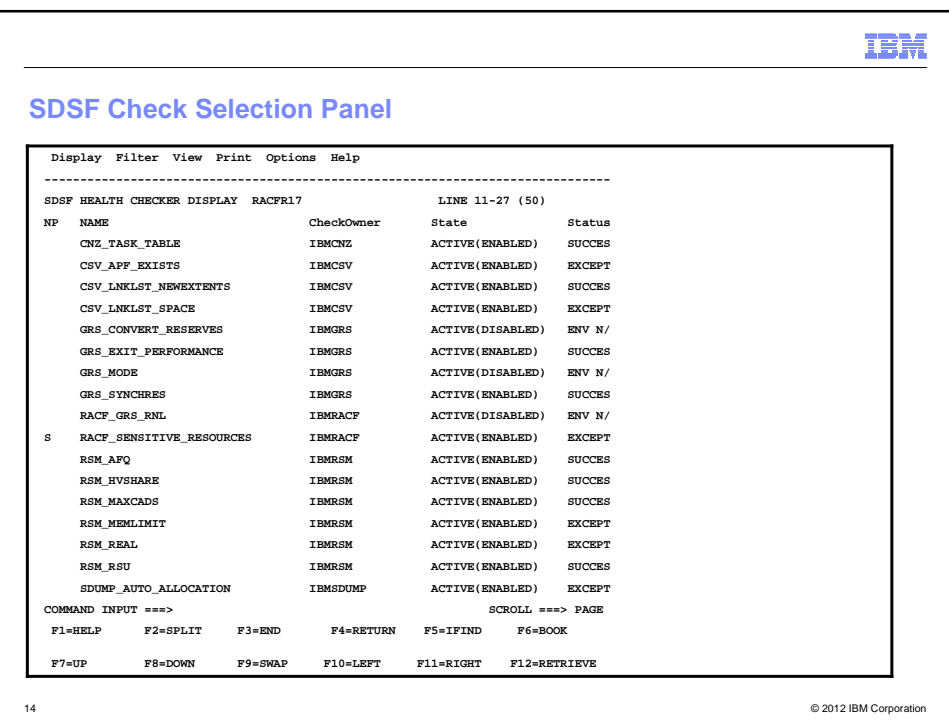

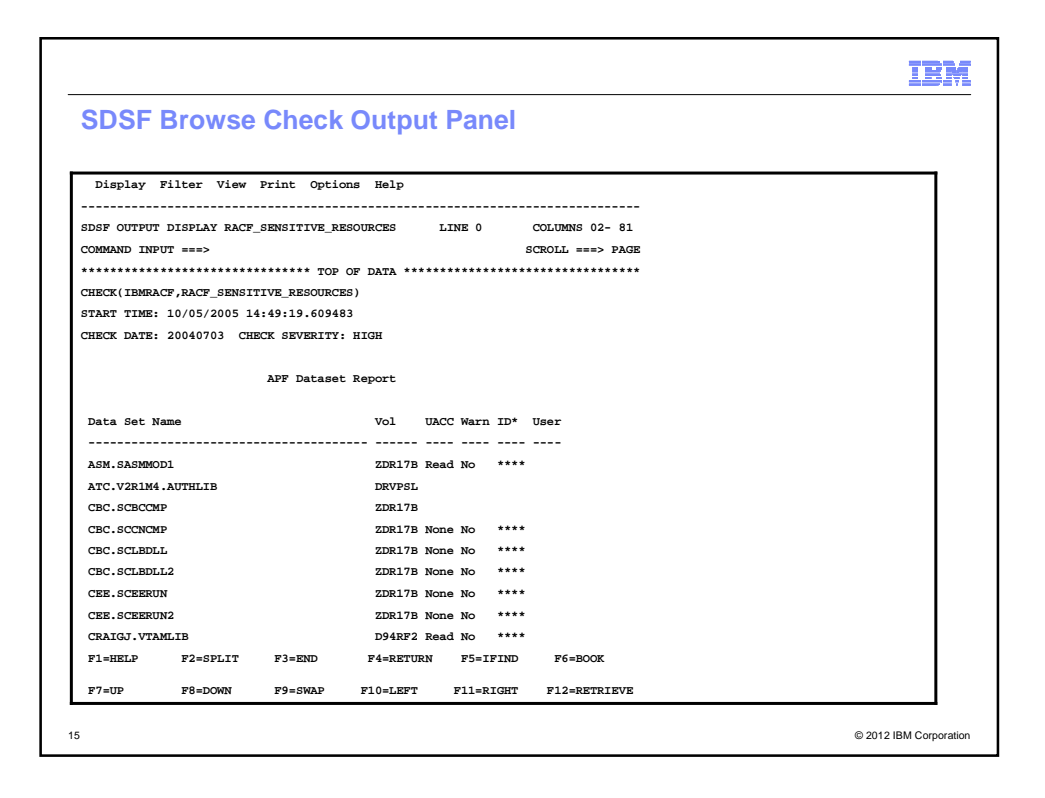

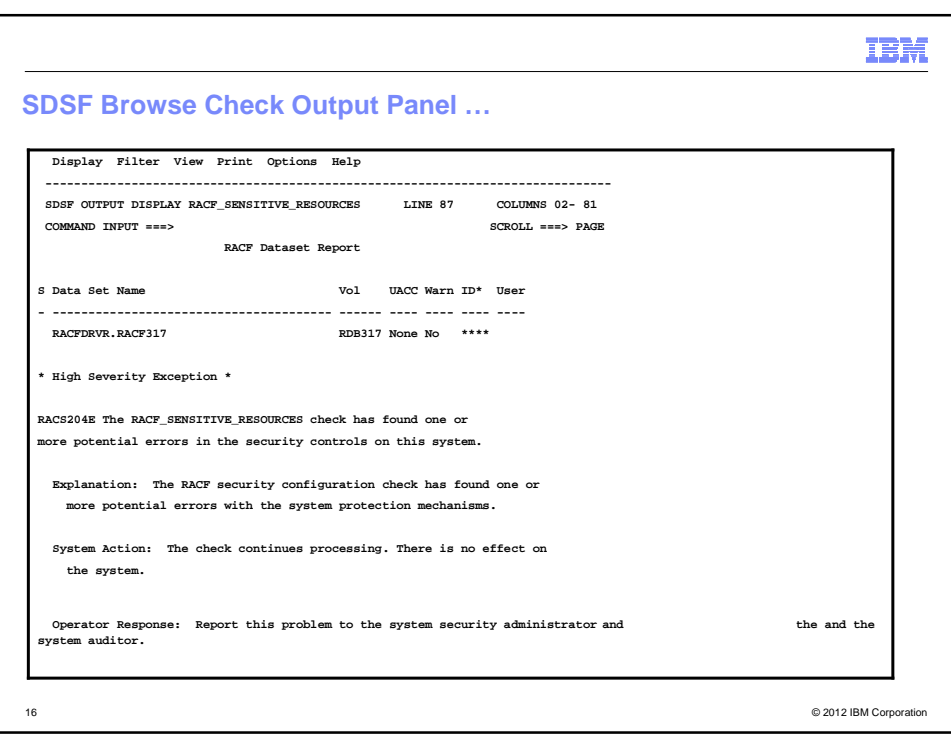

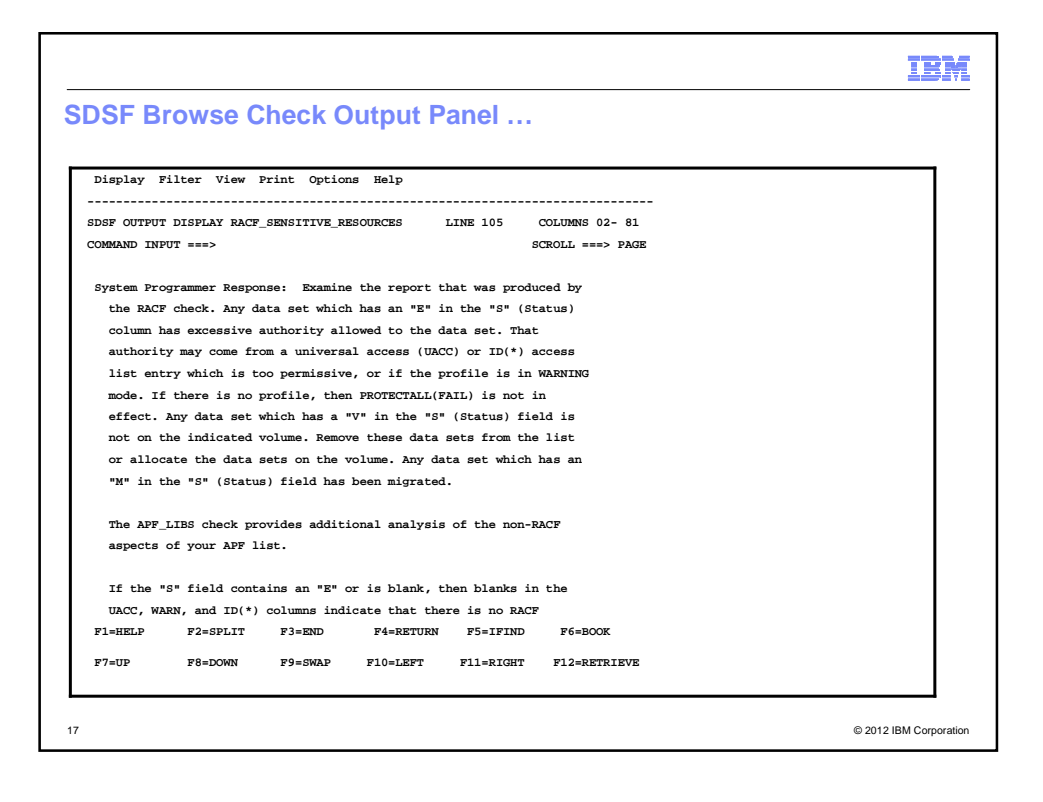

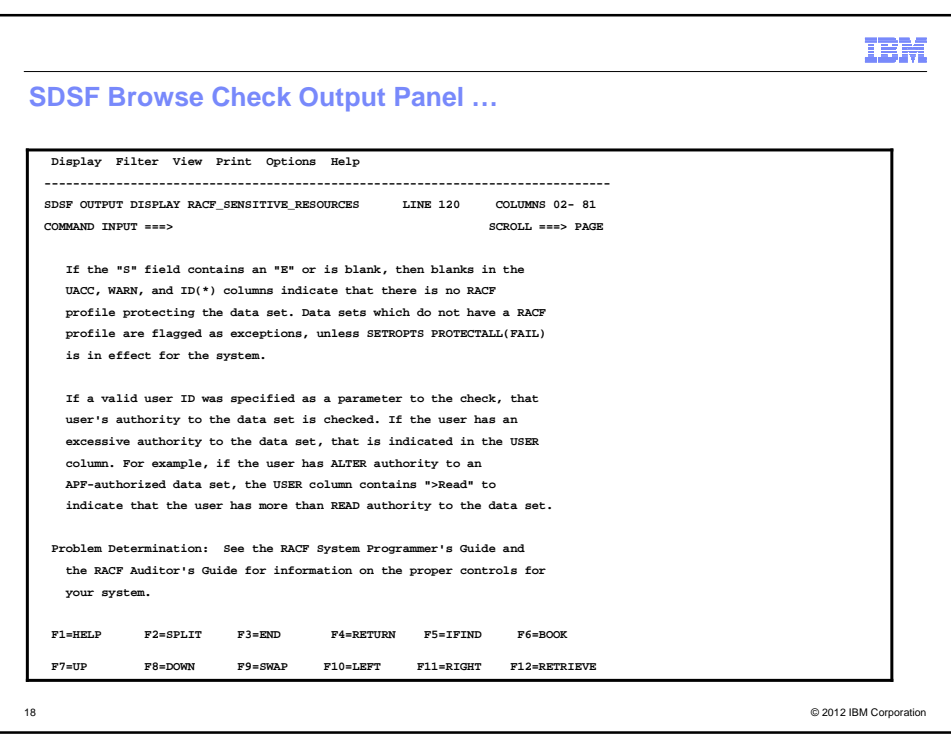

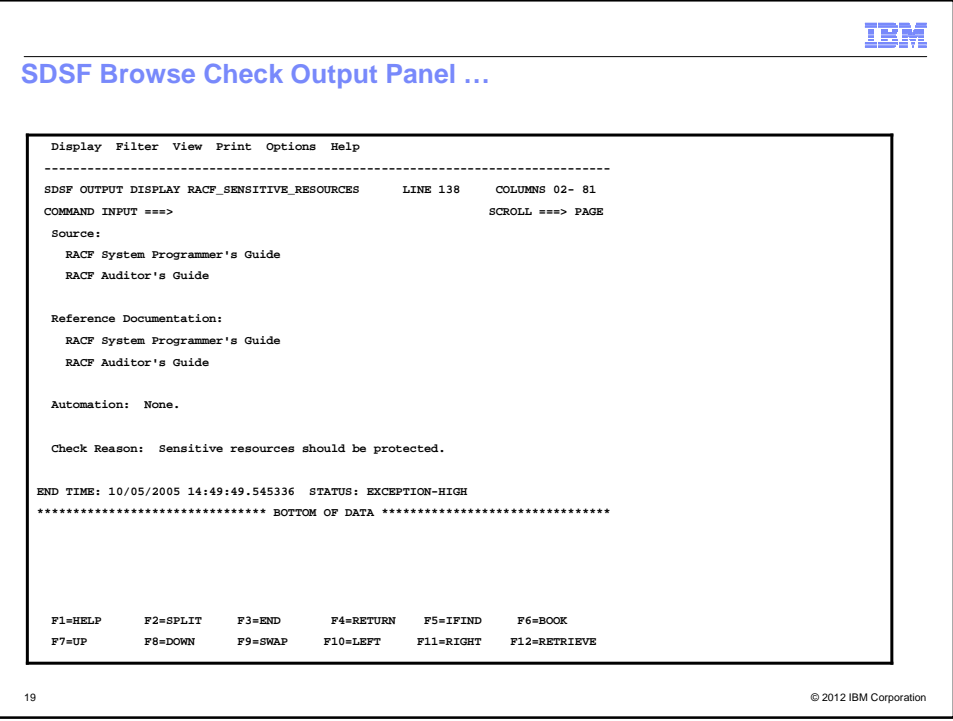

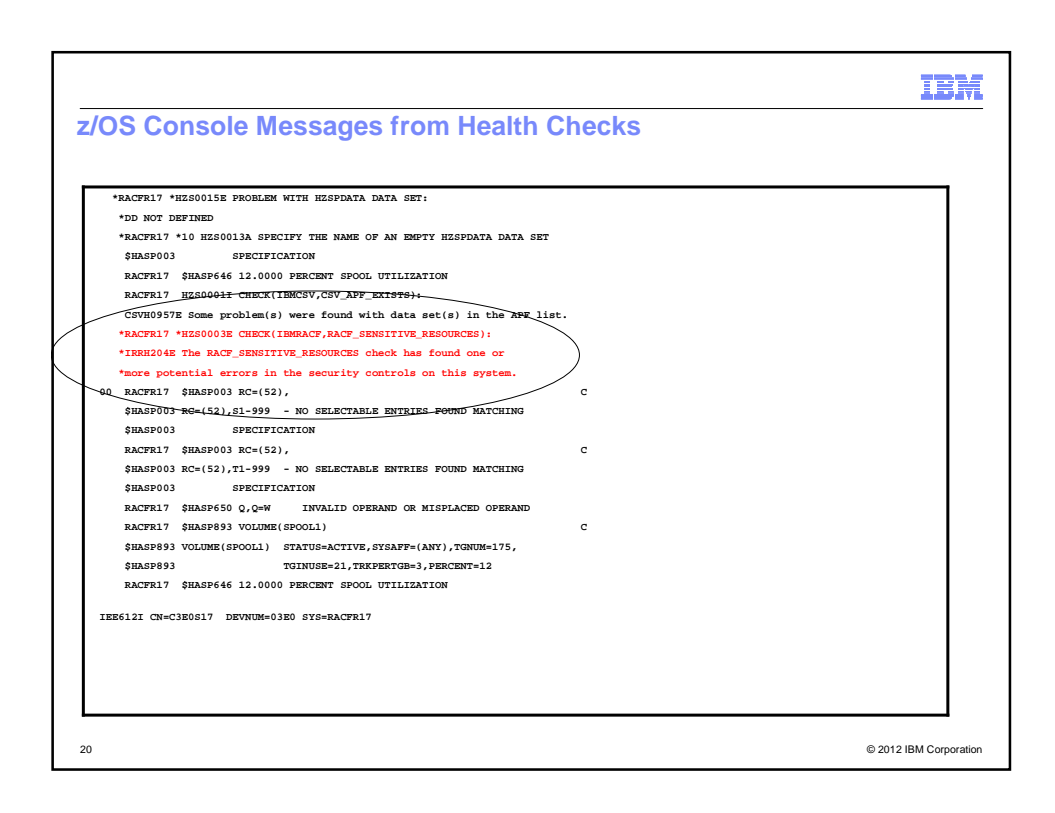

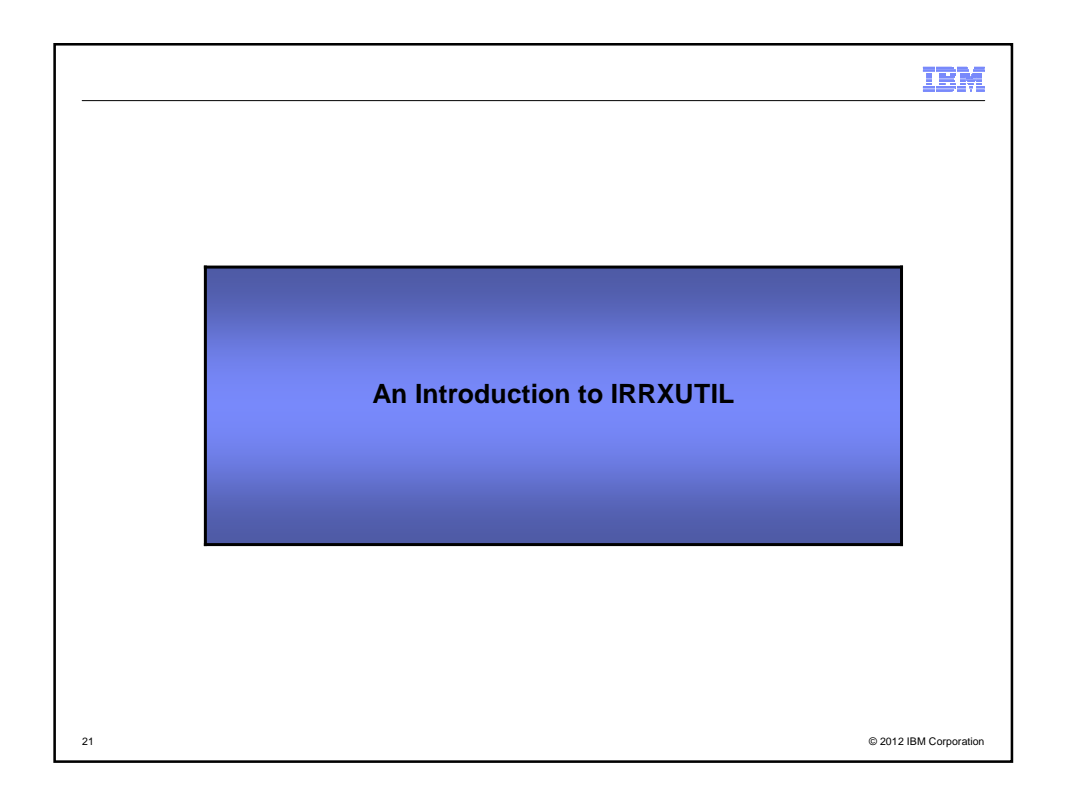

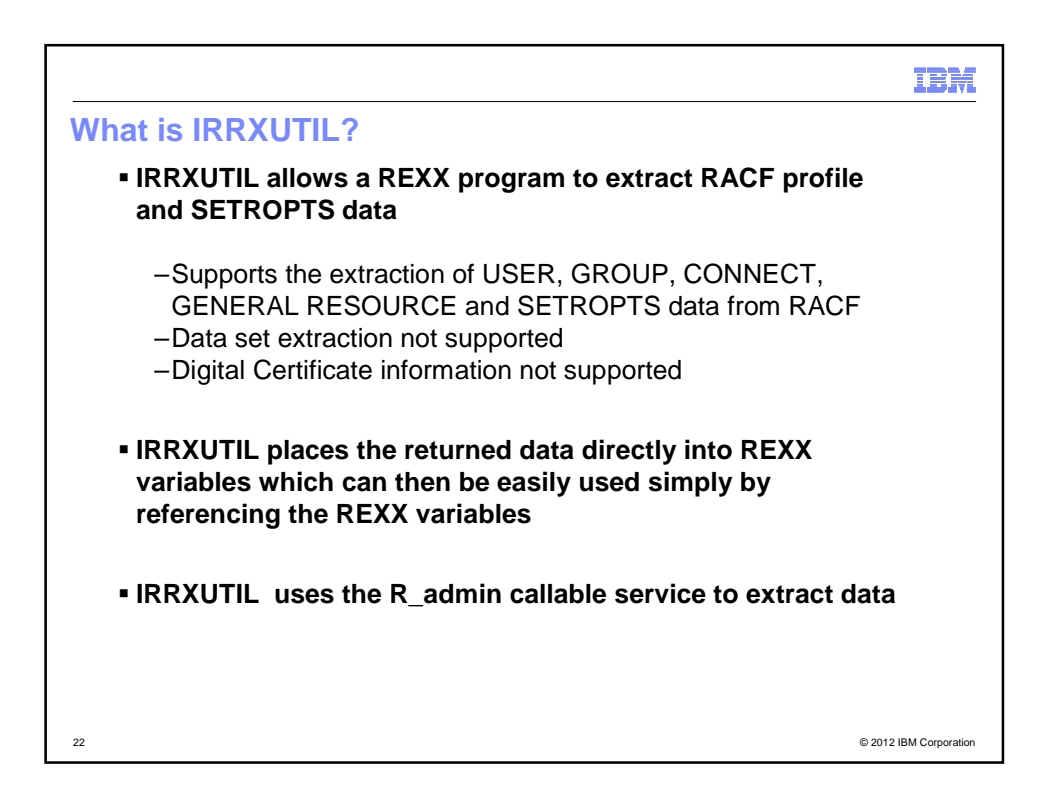

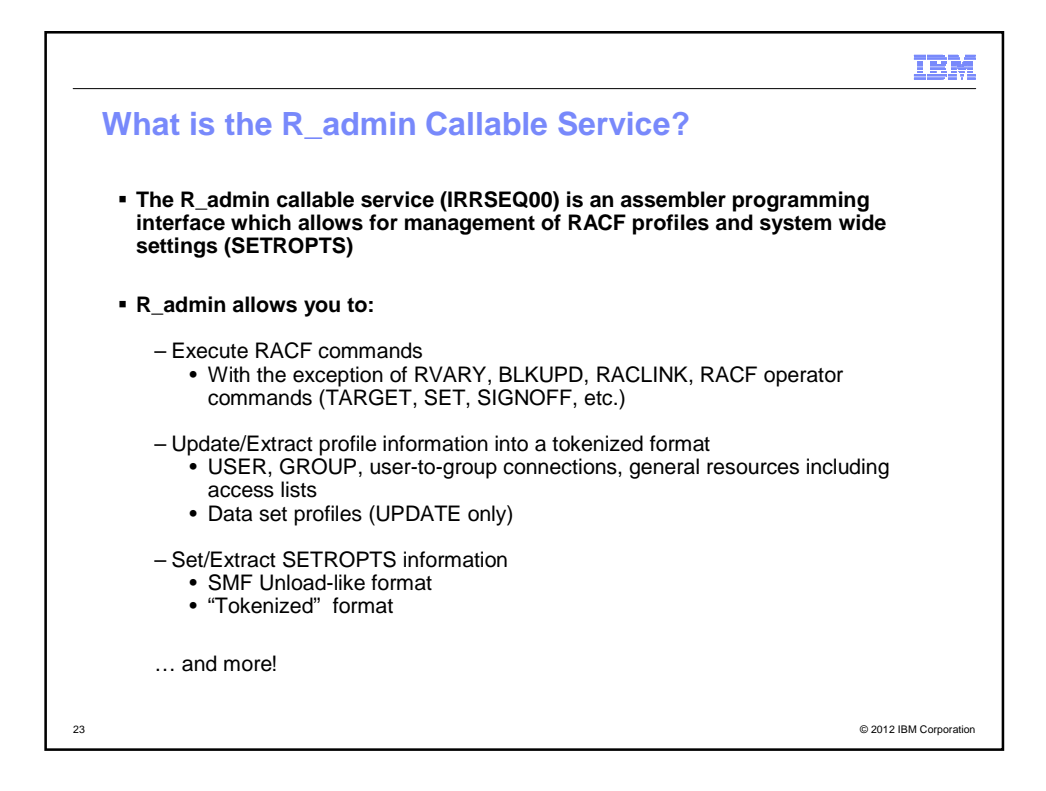

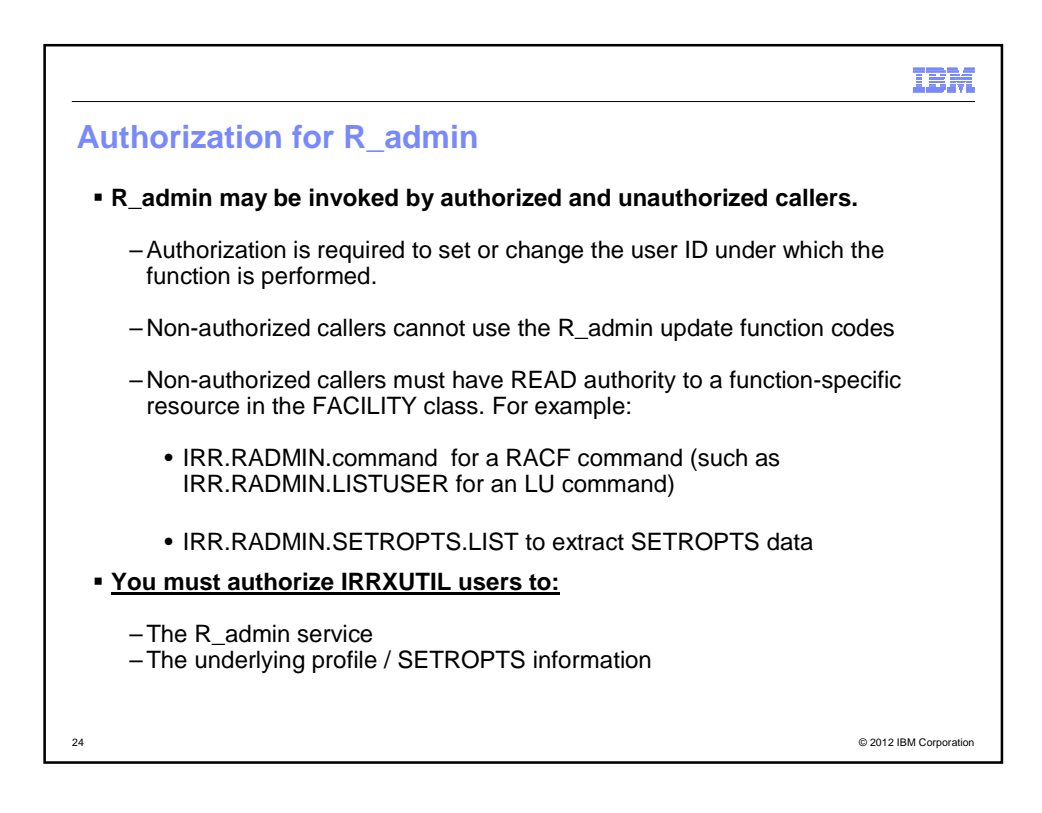

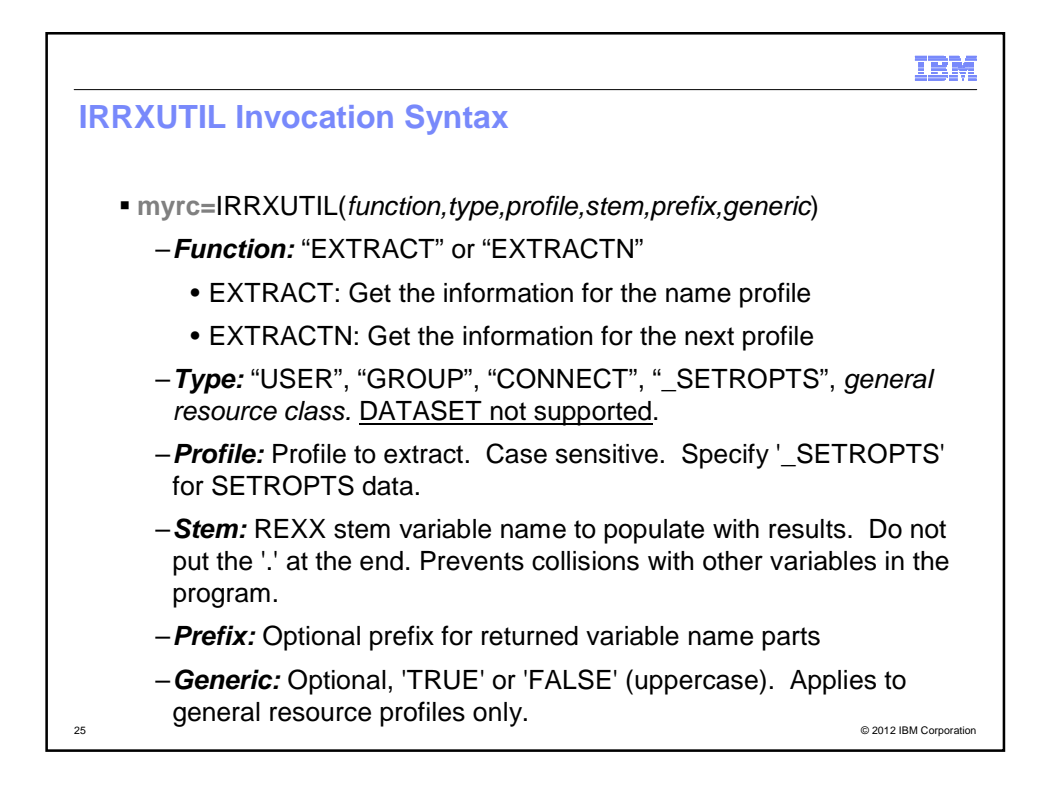

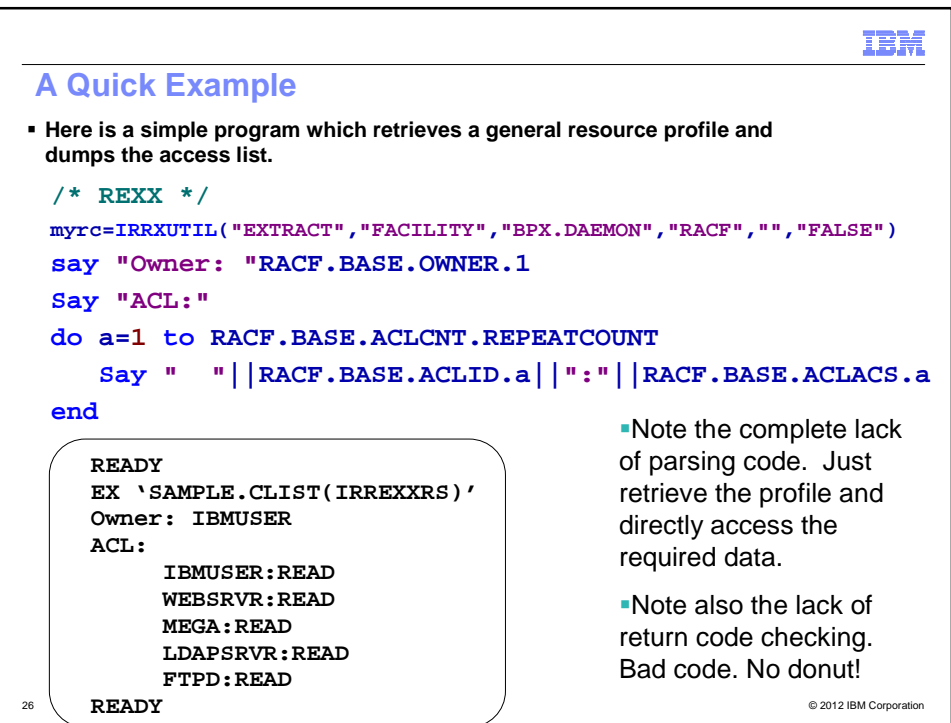

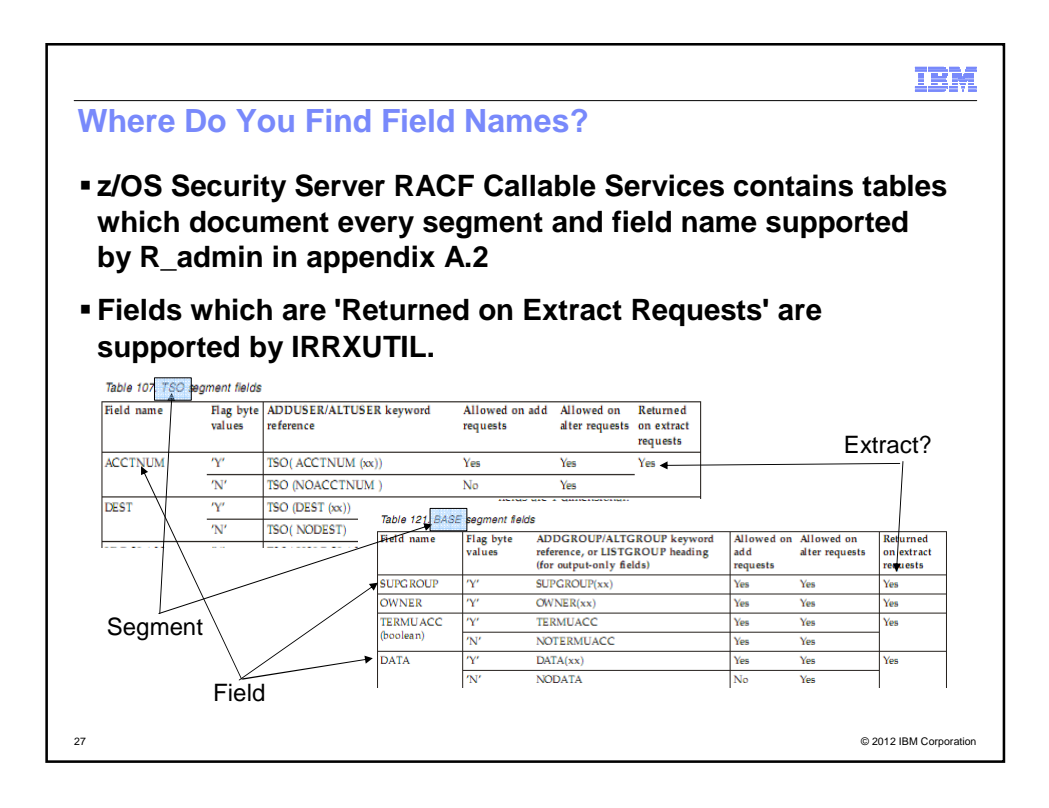

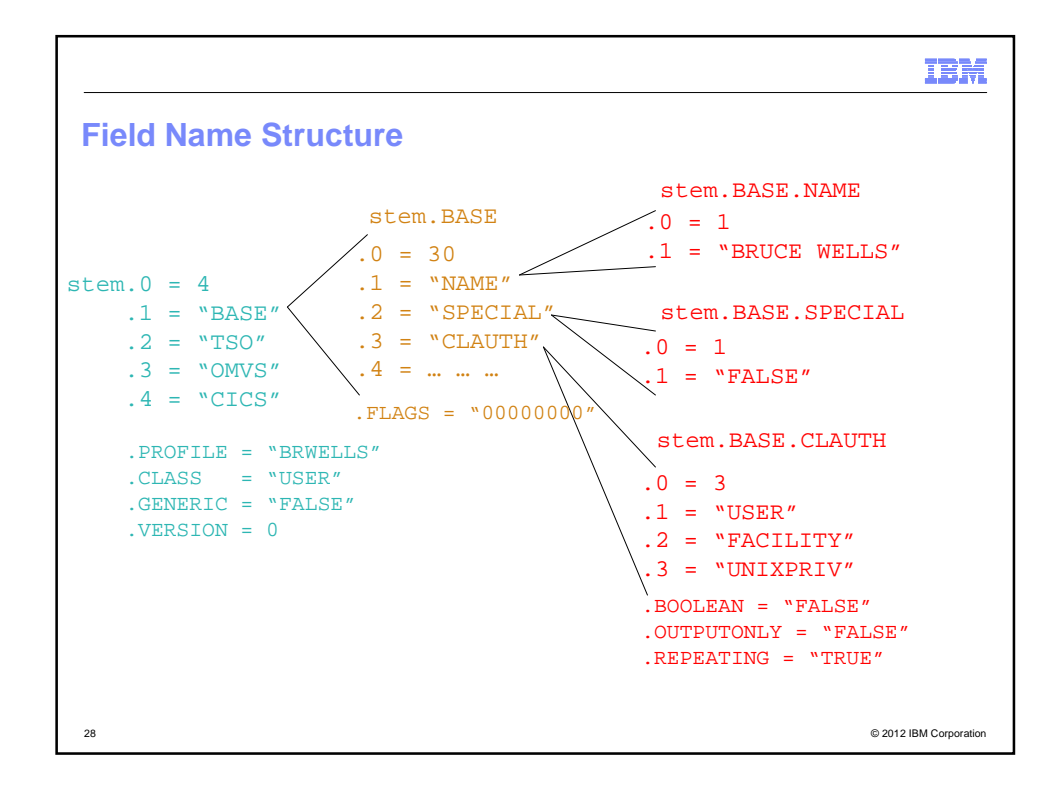

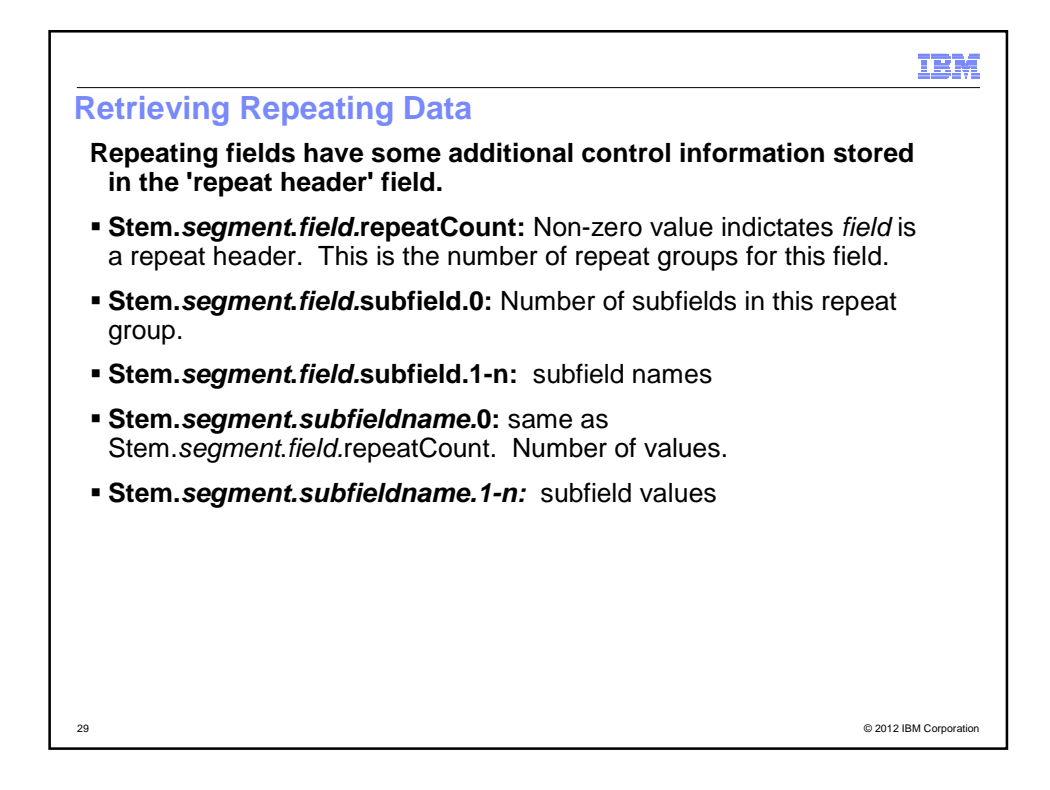

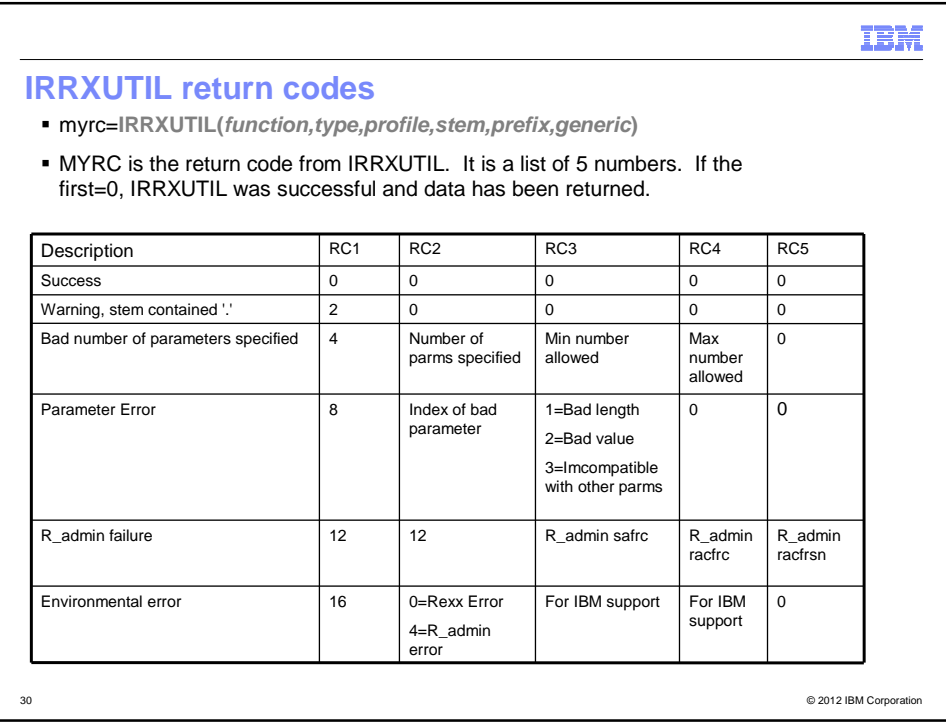

 $\left\vert -\right\rangle$ 

31 © 2012 IBM Corporation

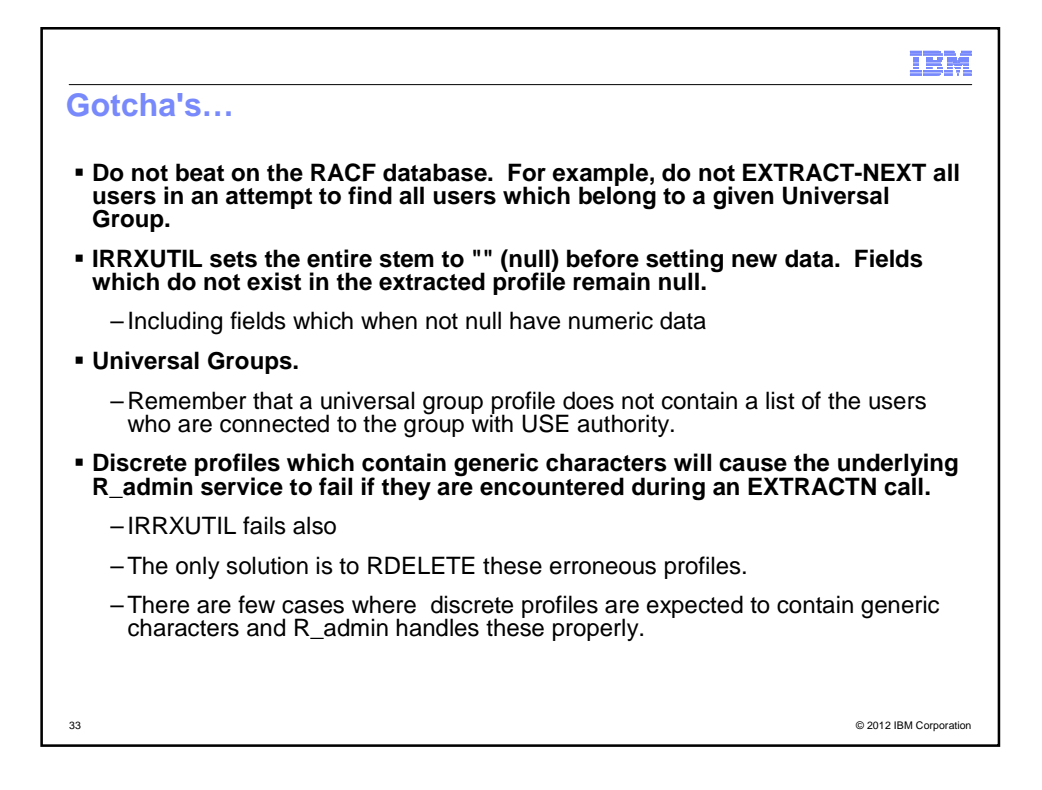

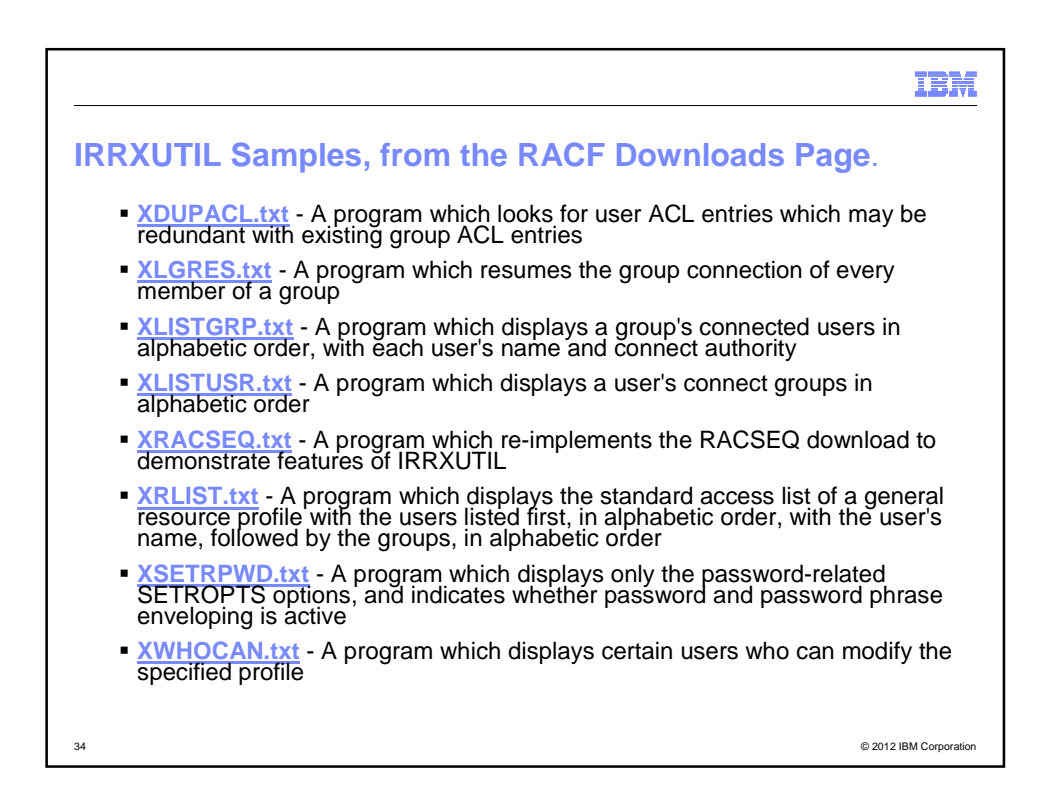

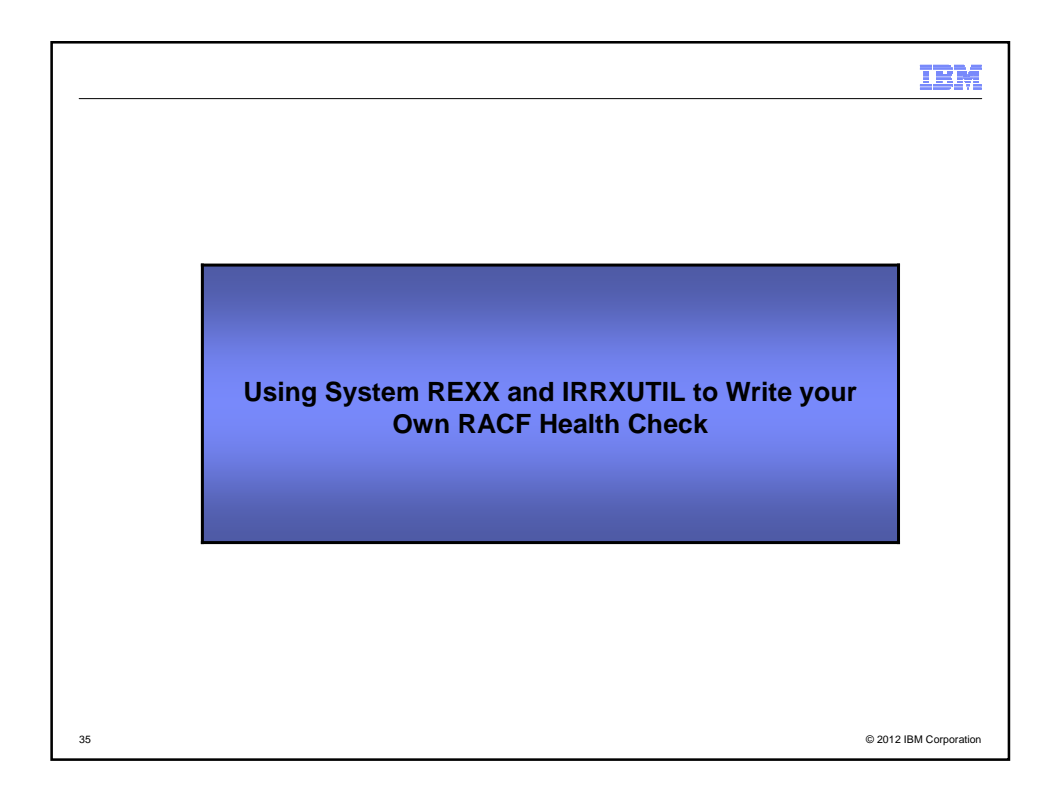

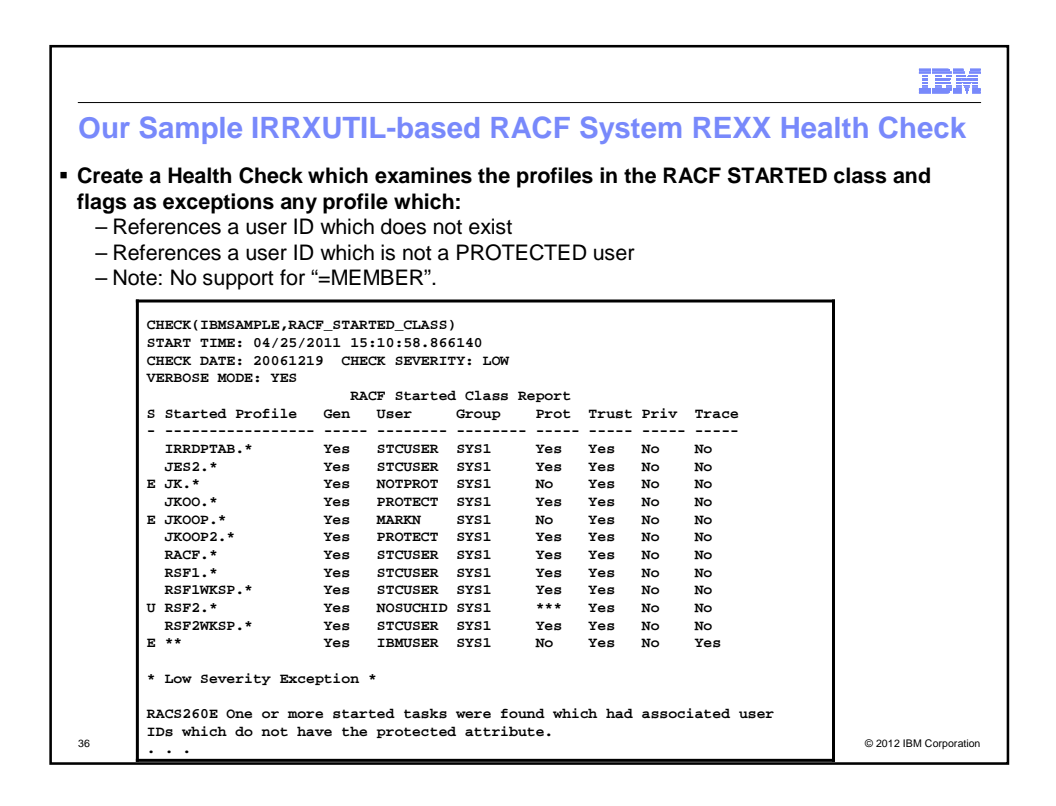

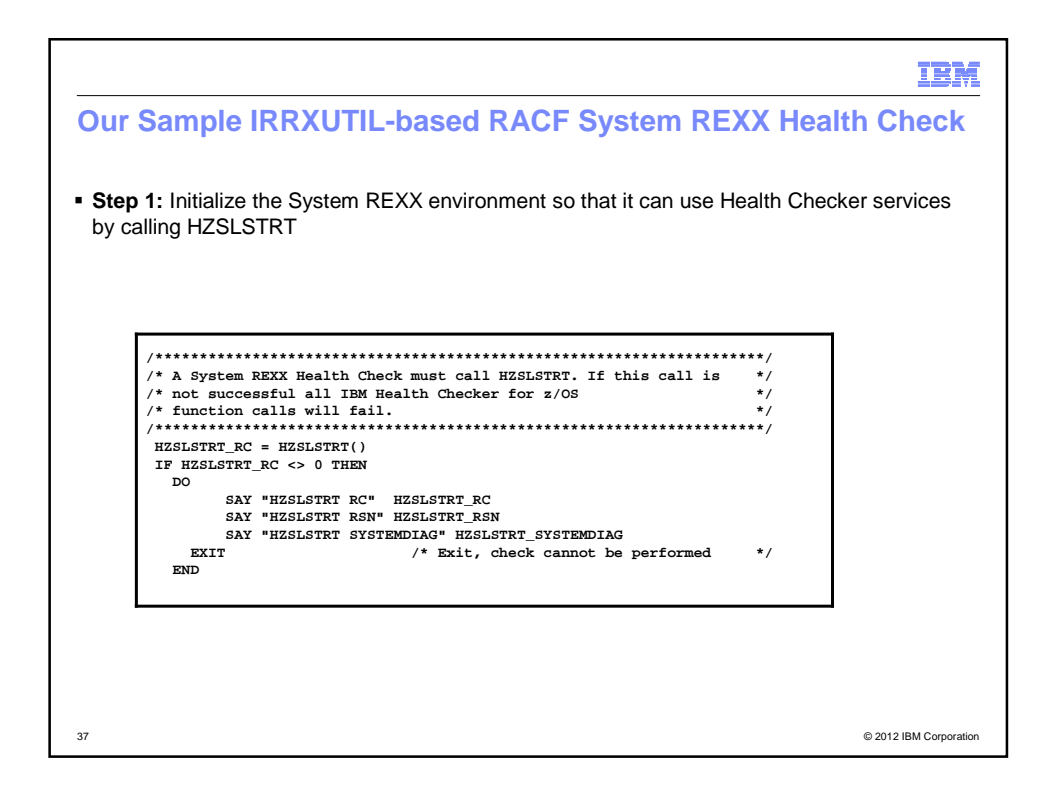

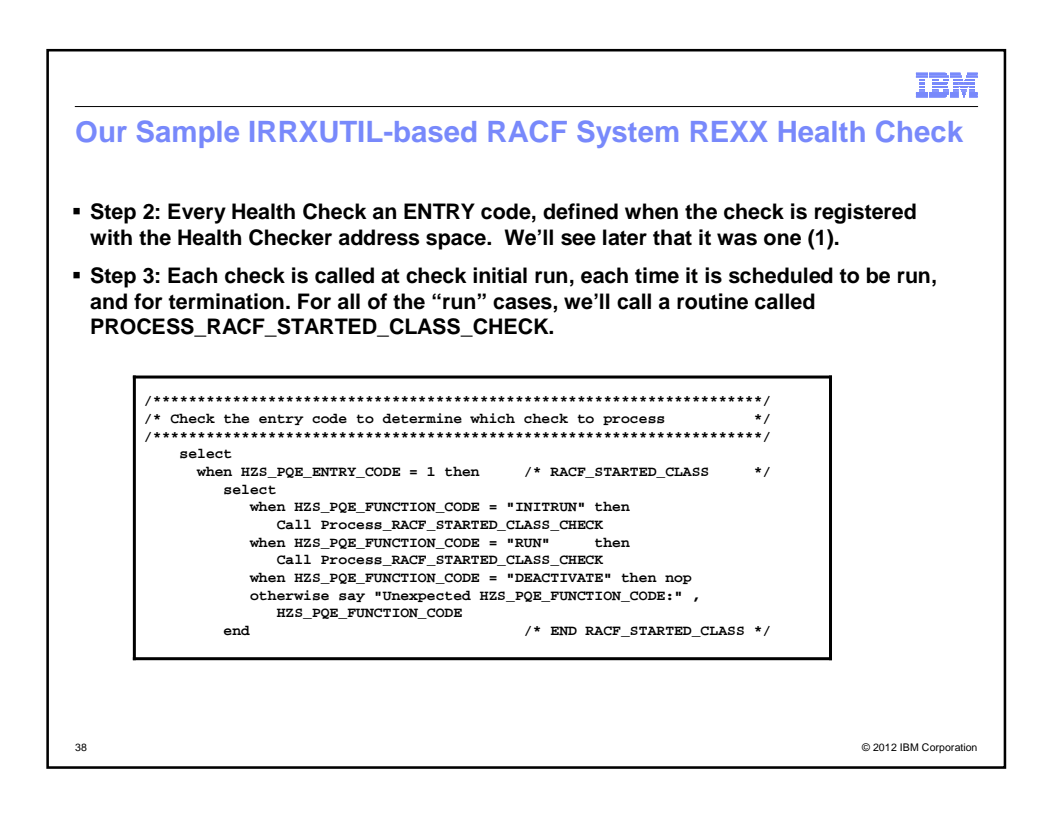

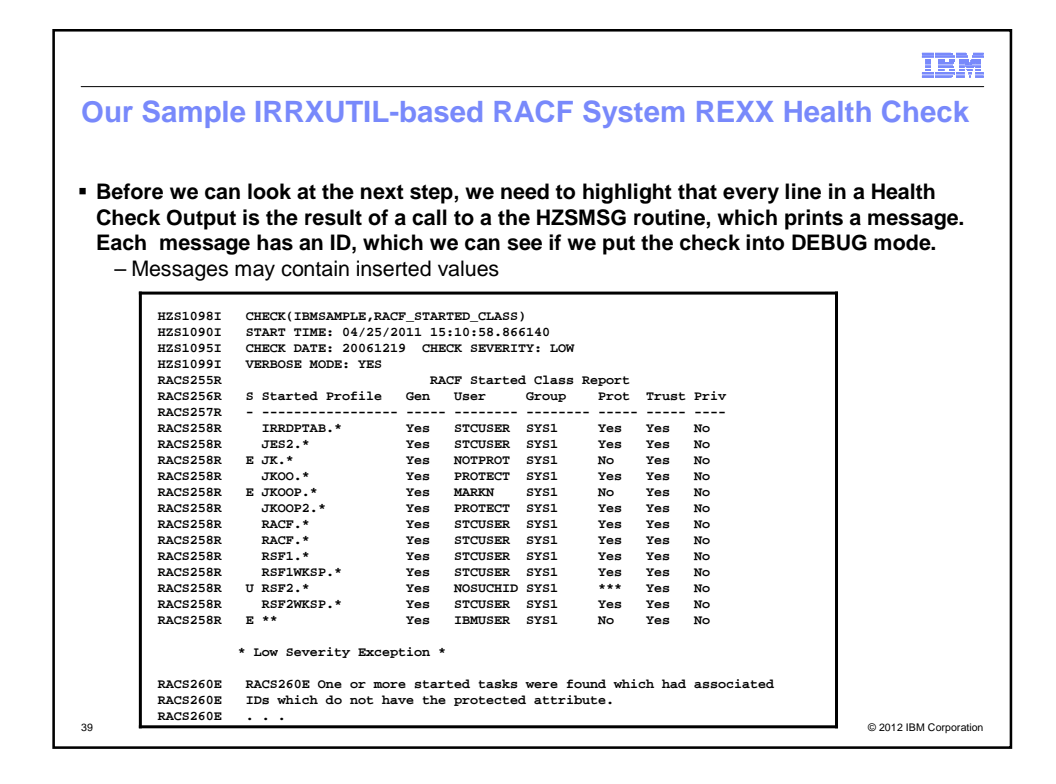

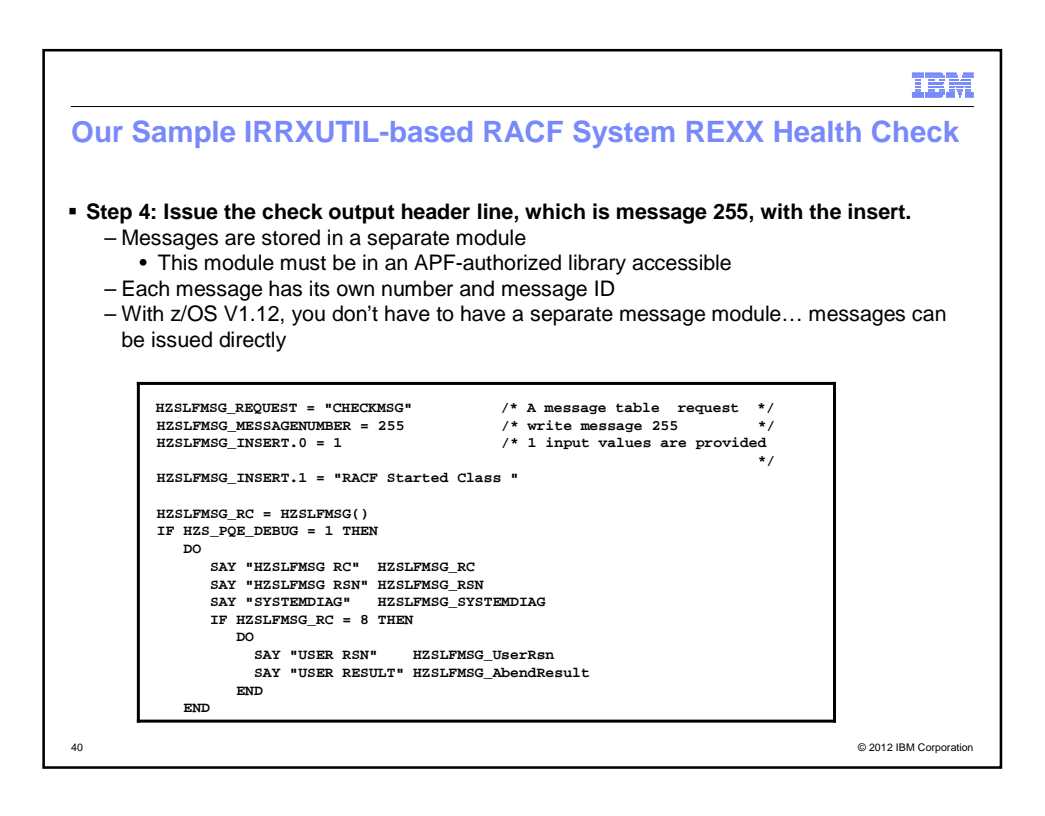

## Copyright (c) 2012 IBM Corporation 20

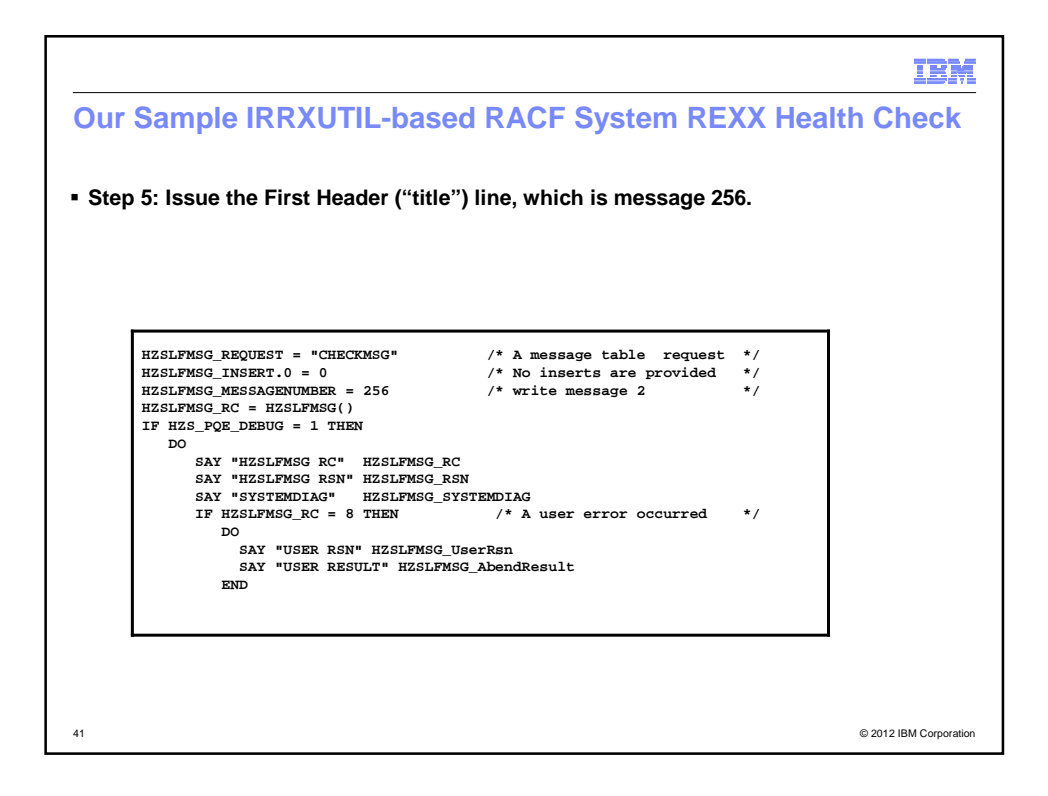

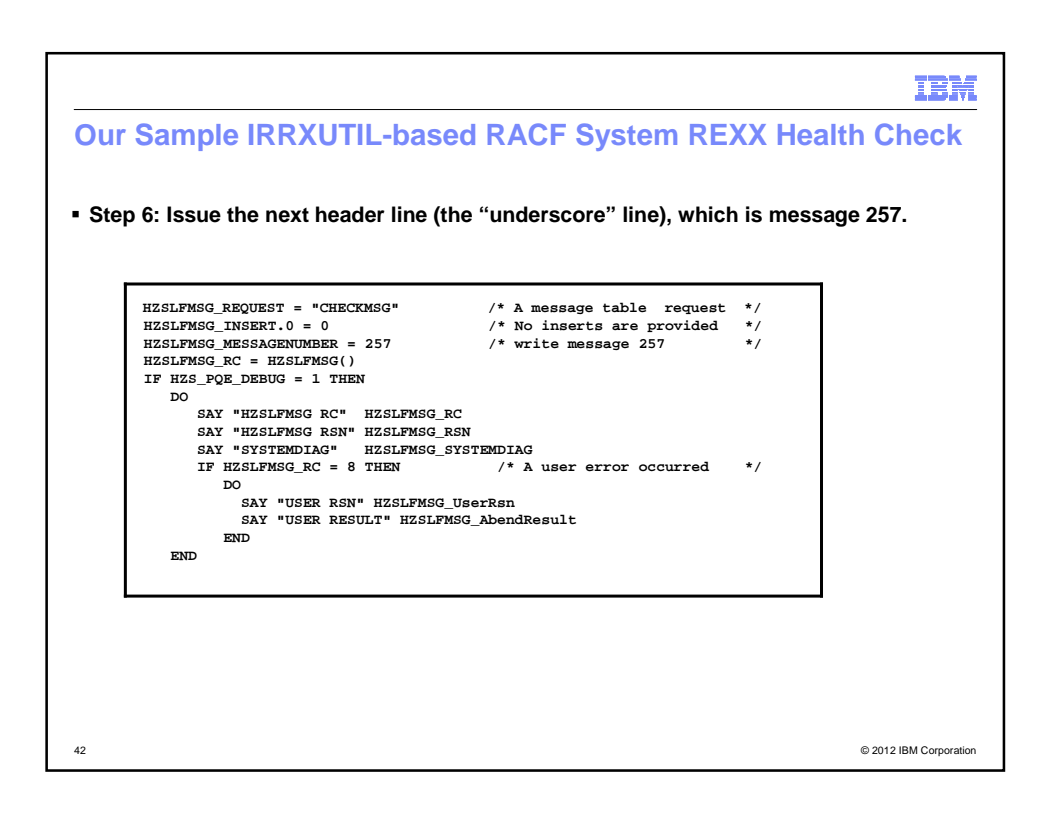

43 © 2012 IBM Corporation

 $\longrightarrow$   $\rightarrow$   $\rightarrow$ 

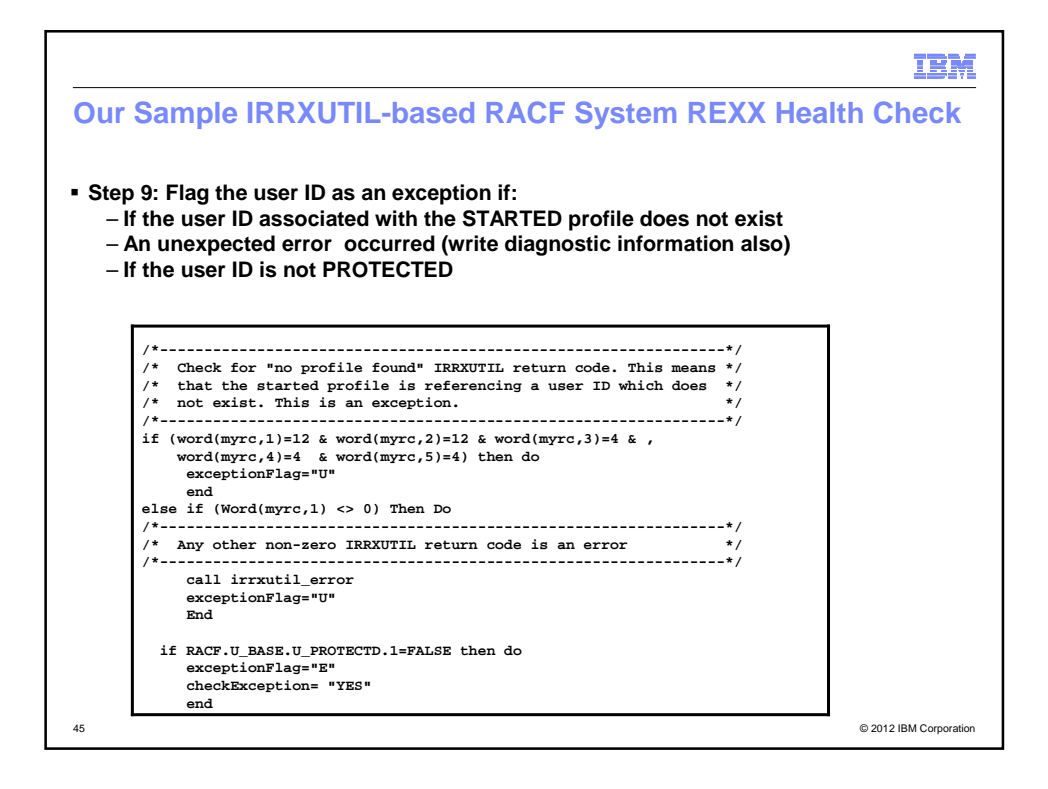

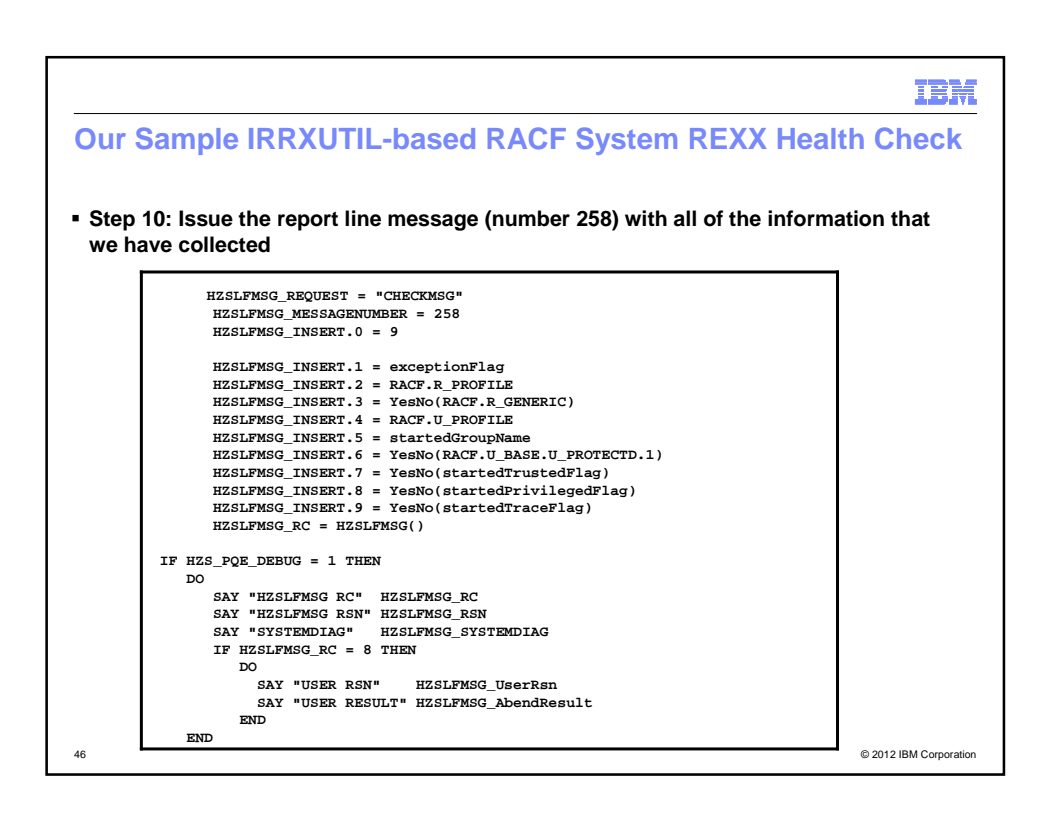

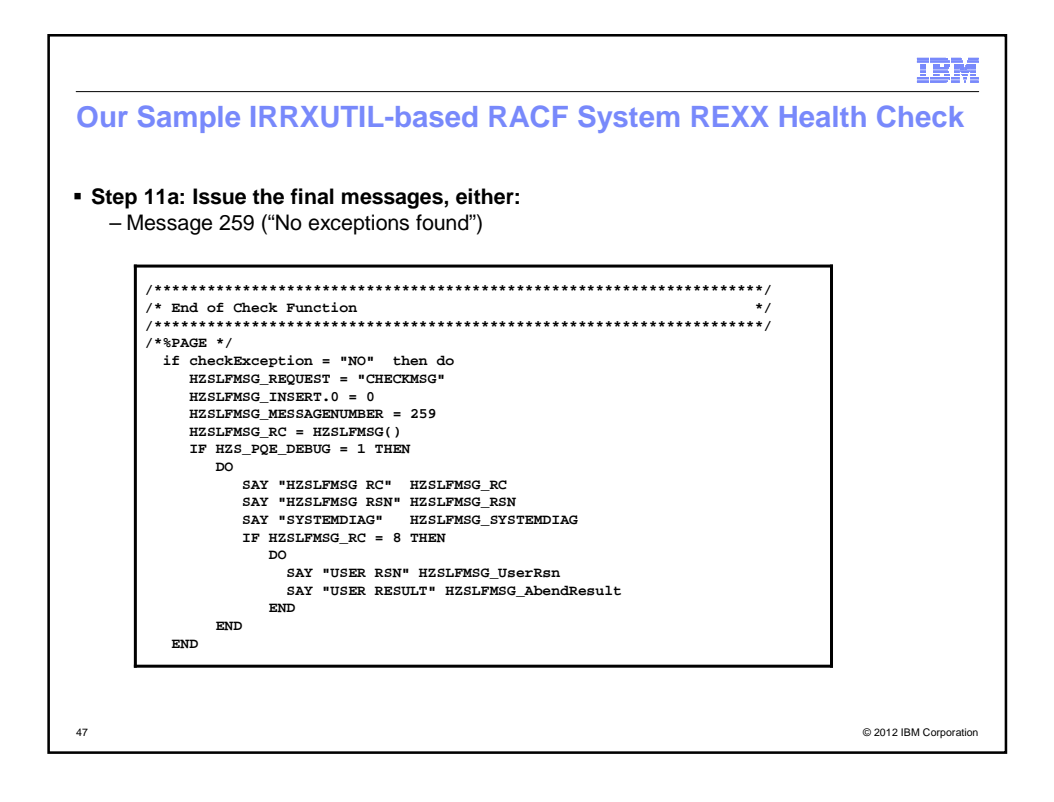

![](_page_23_Figure_1.jpeg)

![](_page_24_Figure_0.jpeg)

![](_page_24_Figure_1.jpeg)

![](_page_25_Figure_0.jpeg)

![](_page_25_Figure_1.jpeg)

![](_page_26_Figure_0.jpeg)

![](_page_26_Figure_1.jpeg)

![](_page_27_Figure_0.jpeg)

![](_page_27_Picture_1.jpeg)

![](_page_28_Figure_0.jpeg)

![](_page_28_Figure_1.jpeg)